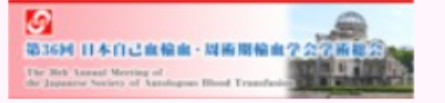

# ログイン画面

### アカウントをお持ちの方はこちら

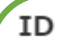

パスワード

#### ★参加者の皆様へ★

この度は本会にご参加いただき、誠にありがとうございます。 当オンデマンドサイトのご視聴期間は、

6月26日(月) 19時~7月18日(火) 23時59分までとなっております。

#### ■ID·パスワードの送信について

事前参加登録 (入金含む) された方には、6月21日(水)から2~3日に1回程 度、視聴用URL·ID·パスワードをメールでお知らせします。

アカウントログイン

事前にメールでご案内いたしました ID·パスワードをご入力ください。 ※手入力ではなく、メール本文からの コピー&ペーストを推奨いたします

ID·パスワード入力後、こちらを

クリックしてください。

## ホーム画面

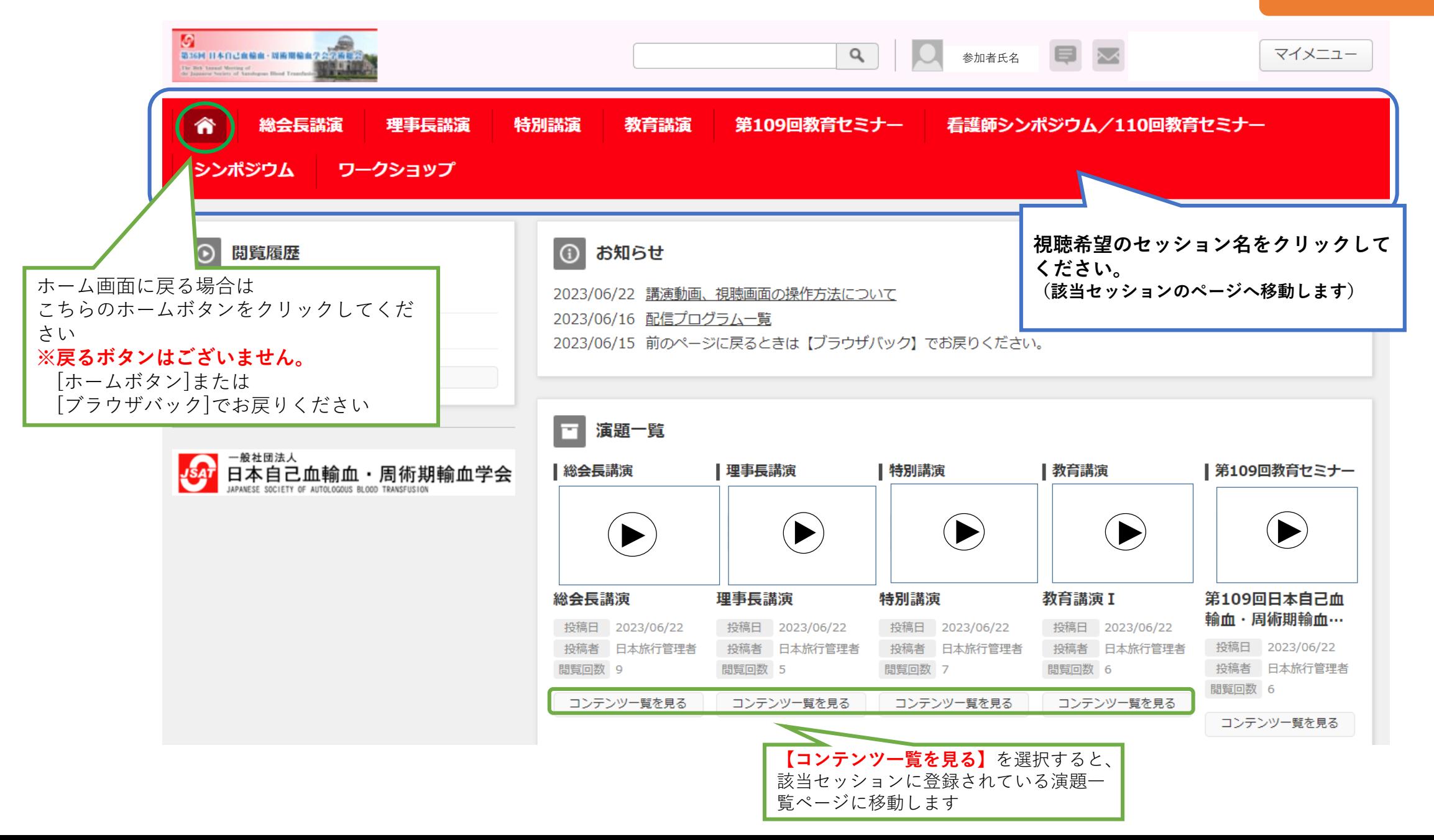

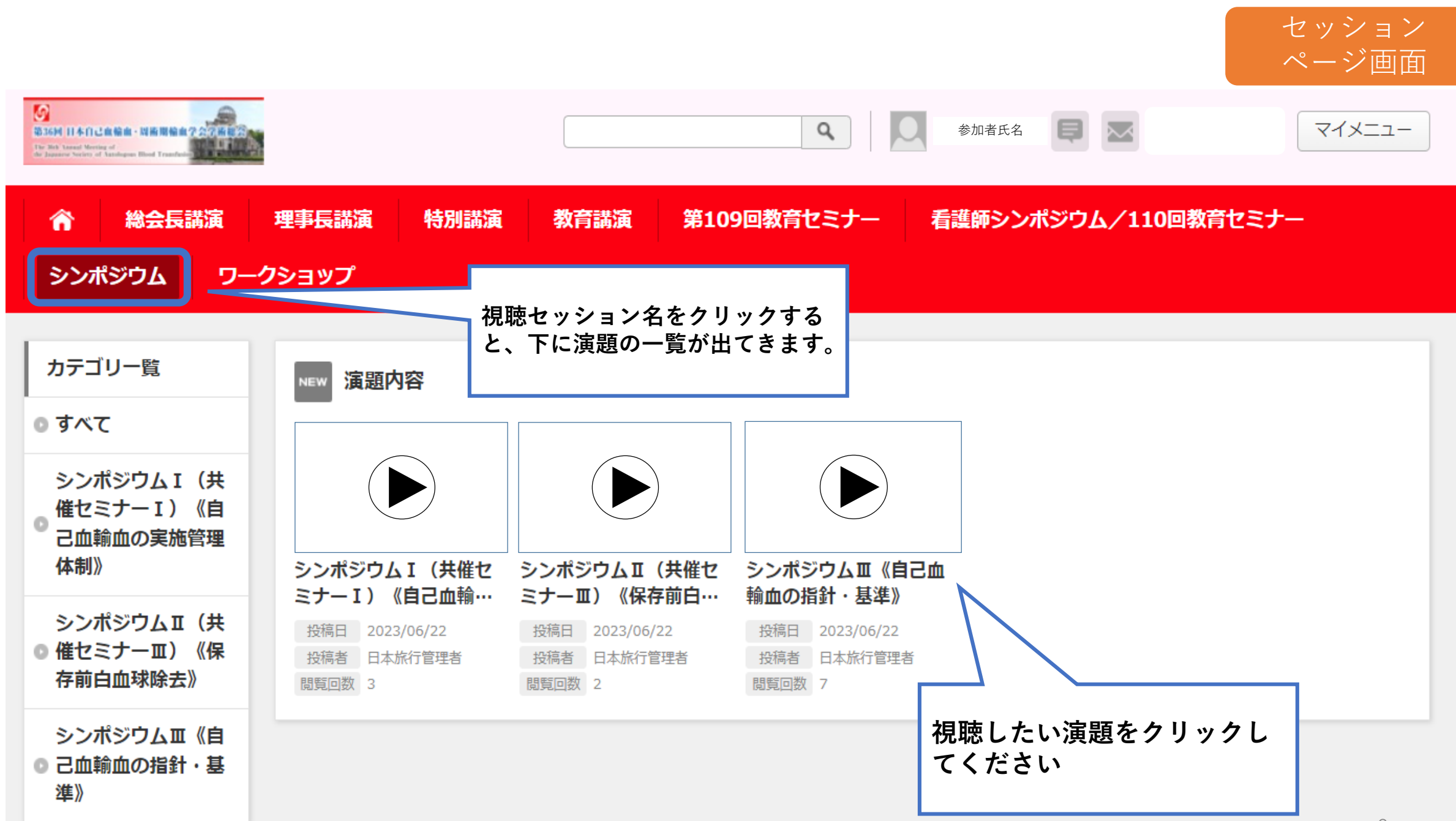

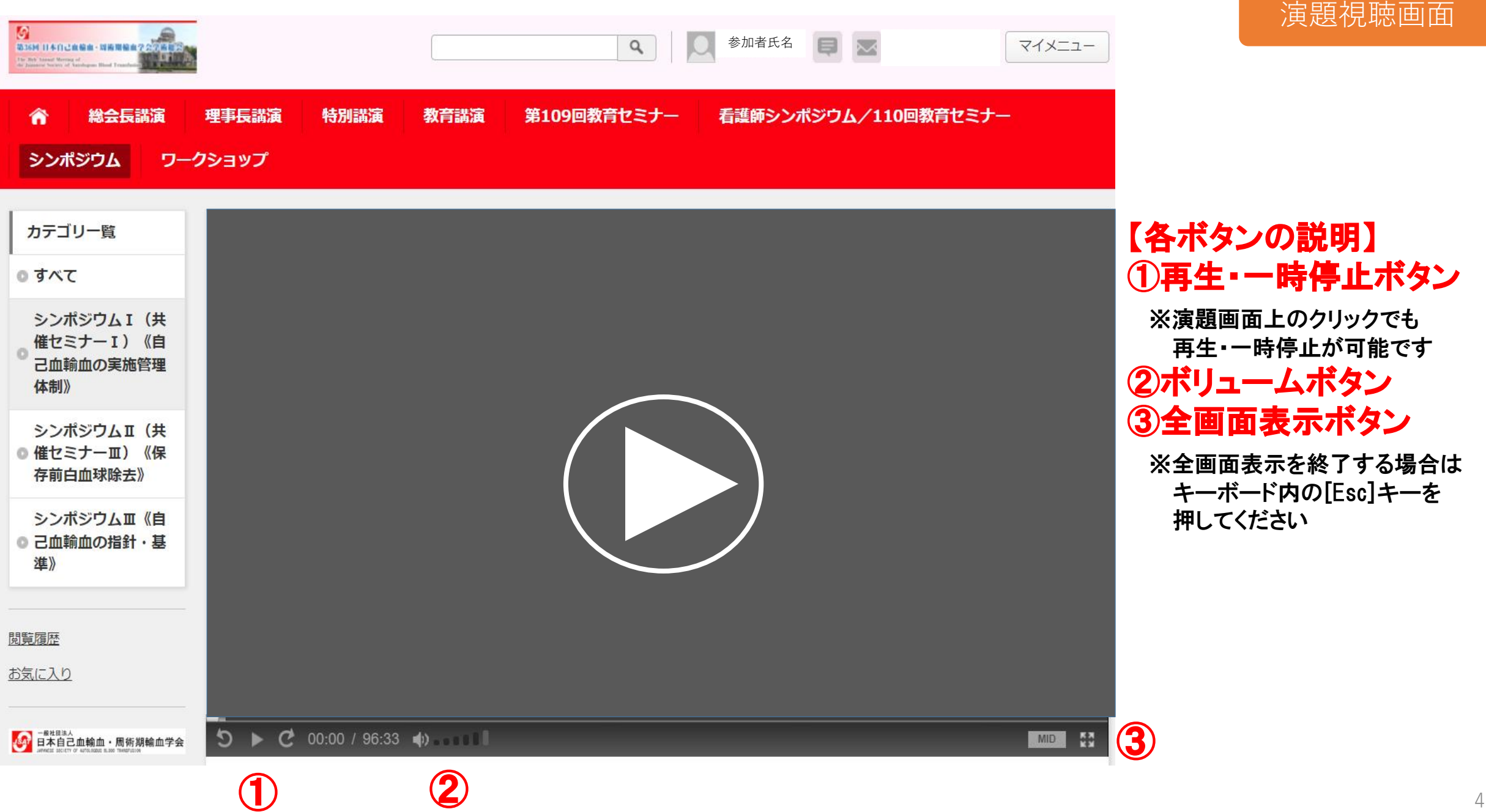